**Photoshop CC 2019 Version 20 Keygen For (LifeTime) Free For PC [Updated]**

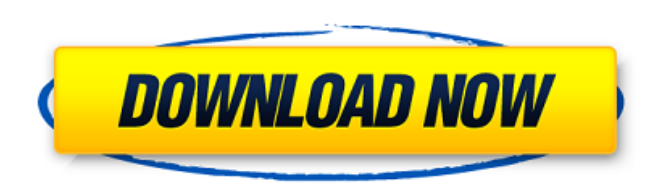

## **Photoshop CC 2019 Version 20 Crack With Key Free PC/Windows**

Note I cover image management and printing software in Chapter 3. ## The Makeup, Lens, and Camera Just as a camera or camera lens is often a critical part of a photographer's toolkit, so are makeup and the photographer's facial expression. Whether your goal is to make a double take on a hot new model at a crowded party or capture a candid moment with a model or friend, makeup and facial expression are both an important part of the photographic scene. Some people hate the idea of posing for a photo or adding in some Photoshop effects, but in reality, using makeup and the perfect facial expression can dramatically improve a photo. You just need to know how to do these things. In this book, I provide you with a working photographic toolkit of the tools, tricks, and techniques you need to perfect in order to create amazing photographs in practically any situation. ## Where to Go from Here After reading this book, you should be able to accurately diagnose and correct basic problems, create stylized images, and then achieve better results with your camera and camera-equipped point-and-shoot. And you should be able to optimize images with image editing software. You should also be able to capture better and more interesting photos with your digital camera or, if you've got an older model of camera, know how to improve your images with its built-in features. If you have any questions about this book or any technology it addresses, please don't hesitate to write or e-mail me at `my

# **Photoshop CC 2019 Version 20 With License Key [Updated]**

Photoshop Elements has many features such as layers, selection tools, color correction, and filters that help in editing any type of image. It also supports many file formats such as GIF, JPEG, PNG, TIFF, and RAW. It has many features like Multiple Files, Merge Files, Create PDFs, etc. if you're looking to create stunning and professional-looking graphic designs. Why use Photoshop Elements? But why use Photoshop Elements? It is not as advanced as Photoshop. The program is not as powerful. There is no complex and creative content like in Photoshop. But it is beginner-friendly and extremely easy to operate. With Photoshop Elements, you will be able to create professional graphics that will look amazing on any device. It's a perfect option for beginners, who don't have graphic skills and an advanced one for advanced graphic and design enthusiasts. The major difference between Photoshop and Photoshop Elements is its price. Photoshop is \$299 while Photoshop Elements is just \$149. Is it a good alternative for Adobe Photoshop? Since its creation, Photoshop has been used to edit any type of images, and it has a great library of image editing tools, filters and a wide range of support, such as 3D models and additional plugins. It's the most widely used among graphic designers and photographers. But Photoshop isn't the only alternative to edit images and create new. There are several other amazing tools available. And they can easily be used by beginners. Some major Adobe alternatives Having a powerful image editor with a wide range of features is very much important for both beginner and professional users. But the question remains- What are the best alternative to Photoshop? To get you started, here are some alternatives. I've chosen them based on their key features, price, support, updates and the amount of content. Best Alternative to Photoshop- Pixlr Pixlr is the best alternative to Photoshop because it is free and you can edit, convert and create new images and design elements. Pixlr is cross-platform, no matter what device you are using, be it smartphone, tablet or computer. Pixlr is an image editor that allows you to edit photos, create new designs, experiment with designs in different colors, backgrounds and transparency effects. The easiest way to use Pixlr is 388ed7b0c7

#### **Photoshop CC 2019 Version 20 Crack + With Full Keygen [Updated]**

The main problems facing this industry are lack of awareness among the public and inadequate infrastructure for taking food and products for miles. The Penghulu of Bintulu, Orang Asli State President Dato Paduka Ir Mohd Salleh bin Ayub in his opening remarks of the Bintulu Annual Festival also highlighted the issue. The Federal Territory also urges the public to be proactive and active participants in the enforcement of the Food Hygiene Law. The implementation of the law will be better with the support from the public and awareness campaigns. Public awareness campaigns, together with enforcement of the law, will serve as a deterrent to keep food standards as a top priority. Sultan of Perak Dato Almarhum Sultan Azlan Muhibbuddin said that the food and water is a basic need for the citizens. The food and water standards will ensure that the consumers are safe, clean and the products are of good quality. Meanwhile, the high-level delegation from the Ministry of Health and Primary Care states that the Malaysians should be aware that food and water standards are just the first line of defence against food-borne diseases. People must also play their role by adopting healthy diet, starting from eating healthily and making right choices. Norhayati Mohd Shariff thanked the organisers for hosting the forum. She assured that she will continue to spread the message of food hygiene in Penang in particular and the country in general to the public in time. The main objective of the event is to raise the awareness of the public on the importance of ensuring food hygiene is a top priority.FindTheBestDesign.com: FindTheBestDesign.com carries only the most efficient designers in the Design Industry. We have it all: decorators, fabricators, designers, gardeners, marketers, contractors, tattoo artists, interior designers, retailers, builders, etc. for you to choose from. Search our website for the high quality and affordable service you've been looking for! All orders placed before 2pm on weekdays will be fulfilled the same or next day, excluding holidays. Orders placed after 2pm on weekdays will be available for delivery the next day. Orders placed on weekends or holidays will be ready to ship in 2 to 3 business days. All orders are shipped free of charge and a tracking number will be sent to you via email once your package is shipped. Please note that your products may have a restriction of 1 oz. and below. If you

### **What's New In?**

Rugby Union : Big Philosephus Johne, a British Trainer, Founds Students Union Rugby Union. — The University Rugby Union was inaugurated in 1856 at Cambridge and a meeting of members was held in the year 1858. In the same year the Union was incorporated as the Cambridge University students' union. A few years later the Cambridge Union Society was formed and this was the first official Students' Union at the university. In July of 1883, the Union established an official Students' Representative Council and won the right to be one of the affiliated Student Unions for the United Kingdom. In 1912 Cambridge University Students' Union went to Britain's first referendum, won, and became affiliated with the International Students' Federation. The Union founded the Cambridge University Conservative Association. In 1944, the Union adopted a resolution supporting war participation in allied forces. To the Union's summer banquets, nearly every Cambridge undergraduate has been invited since the early 1920s, and hundreds of students attend each summer. The Union also has the responsibility of organising many social events such as Freshers' Balls, Combined colleges dinners, annual dinners, and quad night. In 1883, the Union established an official Students' Representative Council and won the right to be one of the affiliated Student Unions for the United Kingdom. In 1912 Cambridge University Students' Union went to Britain's first referendum, won, and became affiliated with the International Students' Federation. The Union founded the Cambridge University Conservative Association. [JOHN JOHNE was an archaeologist, geologist, and naturalist who as a young man worked for years as an assistant to one of the greatest English palaeontologists, Professor T.H. BECKER. In June 1911, Johne took up residence at Cambridge to direct the excavation of the ancient woodland at Quarry Bank, a site first investigated by Professor Becker in 1904. Johne's fieldwork was directed toward the study of the ecology of the woodlands, special attention being paid to the role of the nearby Fens in affecting the climate. His interests were varied and included geology, zoology, and anthropology. In 1912, Johne joined the Cambridge philosophy department, and he was at Cambridge during the First World War. During the war, he worked on a geological study of the Moors of north-eastern England. In 1916, as he was drawing up the results of his work, the German army attacked the Moors and Johne

#### **System Requirements For Photoshop CC 2019 Version 20:**

Minimum: OS: Windows 7 (SP1) 64-bit Processor: Intel Core 2 Duo E4500 @ 2.13 GHz Memory: 4 GB RAM Storage: 700 MB available space Video: 512 MB graphics card (Vista or higher) DirectX: Version 9.0 Network: Broadband Internet connection Additional Notes: - Enthusiast Level Only - Download size on disc may be larger than the DVD size. - Requires

Related links:

https://tuinfonavit.xyz/wp-content/uploads/2022/07/Photoshop\_2022\_Version\_2302\_Crack\_Keygen\_With\_Serial\_number\_With\_License\_Key\_Download\_326.pdf <https://brandadventureindonesia.com/wp-content/uploads/2022/07/hanseifi.pdf> [https://www.iofreelancer.com/wp-content/uploads/2022/07/Photoshop\\_2021\\_Version\\_2231\\_Crack\\_Patch\\_\\_\\_Free.pdf](https://www.iofreelancer.com/wp-content/uploads/2022/07/Photoshop_2021_Version_2231_Crack_Patch___Free.pdf) <http://shaeasyaccounting.com/wp-content/uploads/2022/07/chadarr-1.pdf> [https://lechemin-raccu.com/wp-content/uploads/2022/07/Adobe\\_Photoshop\\_CC\\_2015\\_Crack\\_Full\\_Version\\_\\_\\_Product\\_Key\\_Download\\_WinMac.pdf](https://lechemin-raccu.com/wp-content/uploads/2022/07/Adobe_Photoshop_CC_2015_Crack_Full_Version___Product_Key_Download_WinMac.pdf) [http://www.camptalk.org/wp-content/uploads/2022/07/Photoshop\\_2022\\_Serial\\_Number\\_\\_\\_Full\\_Product\\_Key\\_Download\\_April2022.pdf](http://www.camptalk.org/wp-content/uploads/2022/07/Photoshop_2022_Serial_Number___Full_Product_Key_Download_April2022.pdf) <https://wakelet.com/wake/7jMlLOGh4WM08A18Zaog2> [https://tucorsetera.com/wp-content/uploads/2022/07/Photoshop\\_2021.pdf](https://tucorsetera.com/wp-content/uploads/2022/07/Photoshop_2021.pdf) [https://wakelet.com/wake/2ZdZISo-T\\_Dh5Ddqf1jWw](https://wakelet.com/wake/2ZdZISo-T_Dh5Ddqf1jWw) <http://chaynoke.yolasite.com/resources/Photoshop-2021-Version-222-Mem-Patch---Download-April2022.pdf> [https://pi-brands.com/wp-content/uploads/2022/07/Photoshop\\_2021\\_Version\\_2211-1.pdf](https://pi-brands.com/wp-content/uploads/2022/07/Photoshop_2021_Version_2211-1.pdf) <http://blogacgi.yolasite.com/resources/Adobe-Photoshop-2021-Version-2211-Product-Key--Free-Download-For-Windows.pdf> [http://mycontractors.net/wp-content/uploads/2022/07/Photoshop\\_2021\\_Version\\_2241.pdf](http://mycontractors.net/wp-content/uploads/2022/07/Photoshop_2021_Version_2241.pdf) [http://www.oscarspub.ca/wp-content/uploads/2022/07/Adobe\\_Photoshop\\_2022\\_version\\_23.pdf](http://www.oscarspub.ca/wp-content/uploads/2022/07/Adobe_Photoshop_2022_version_23.pdf) <https://oksulviconsmacu.wixsite.com/tdatnosafun/post/adobe-photoshop-2021-version-22-full-license-product-key-full-download> <https://trello.com/c/LecJgSvV/98-photoshop-2022-version-230-for-pc> [http://outdooryogany.com/wp-content/uploads/2022/07/Adobe\\_Photoshop\\_CC\\_2015\\_Version\\_17\\_Keygen\\_Crack\\_Setup\\_\\_\\_Download.pdf](http://outdooryogany.com/wp-content/uploads/2022/07/Adobe_Photoshop_CC_2015_Version_17_Keygen_Crack_Setup___Download.pdf) [https://orderino.de/wp-content/uploads/2022/07/Adobe\\_Photoshop\\_CC\\_2015\\_version\\_16.pdf](https://orderino.de/wp-content/uploads/2022/07/Adobe_Photoshop_CC_2015_version_16.pdf) [https://zakadiconsultant.com/wp-content/uploads/2022/07/Photoshop\\_2022\\_Version\\_230.pdf](https://zakadiconsultant.com/wp-content/uploads/2022/07/Photoshop_2022_Version_230.pdf) <https://anpaslamoso.wixsite.com/perbarsmoting/post/photoshop-2021-version-22-4-3-install-crack-activation-win-mac-latest-2022> <https://trello.com/c/vVKFkJRH/94-photoshop-2021-version-222-install-crack-activation-key-pc-windows-latest-2022> [https://fortworth-dental.com/wp-content/uploads/2022/07/Adobe\\_Photoshop\\_2021\\_Version\\_2242.pdf](https://fortworth-dental.com/wp-content/uploads/2022/07/Adobe_Photoshop_2021_Version_2242.pdf) [https://fuerzasparavivir.com/wp-content/uploads/2022/07/Adobe\\_Photoshop\\_2020\\_version\\_21.pdf](https://fuerzasparavivir.com/wp-content/uploads/2022/07/Adobe_Photoshop_2020_version_21.pdf) <http://toictatzhuan.yolasite.com/resources/Photoshop-2021-Version-2200-keygen-only--Updated-2022.pdf> [http://barrillos.es/wp-content/uploads/2022/07/Adobe\\_Photoshop\\_2021\\_version\\_22.pdf](http://barrillos.es/wp-content/uploads/2022/07/Adobe_Photoshop_2021_version_22.pdf) <https://www.kacepma.org/wp-content/uploads/2022/07/leamica.pdf> [https://ayurmegha.com/wp-content/uploads/2022/07/Photoshop\\_2022\\_Version\\_2311\\_Keygen\\_Full\\_Version\\_2022.pdf](https://ayurmegha.com/wp-content/uploads/2022/07/Photoshop_2022_Version_2311_Keygen_Full_Version_2022.pdf) [https://aceitunasalvarez.com/wp-content/uploads/2022/07/Adobe\\_Photoshop\\_2021\\_Version\\_2251\\_Product\\_Key\\_And\\_Xforce\\_Keygen\\_\\_Free\\_Download\\_2022.pdf](https://aceitunasalvarez.com/wp-content/uploads/2022/07/Adobe_Photoshop_2021_Version_2251_Product_Key_And_Xforce_Keygen__Free_Download_2022.pdf) [https://toubabs-team.org/wp-content/uploads/2022/07/Adobe\\_Photoshop\\_2022\\_Version\\_232.pdf](https://toubabs-team.org/wp-content/uploads/2022/07/Adobe_Photoshop_2022_Version_232.pdf) <https://topfleamarket.com/wp-content/uploads/2022/07/dorell.pdf>